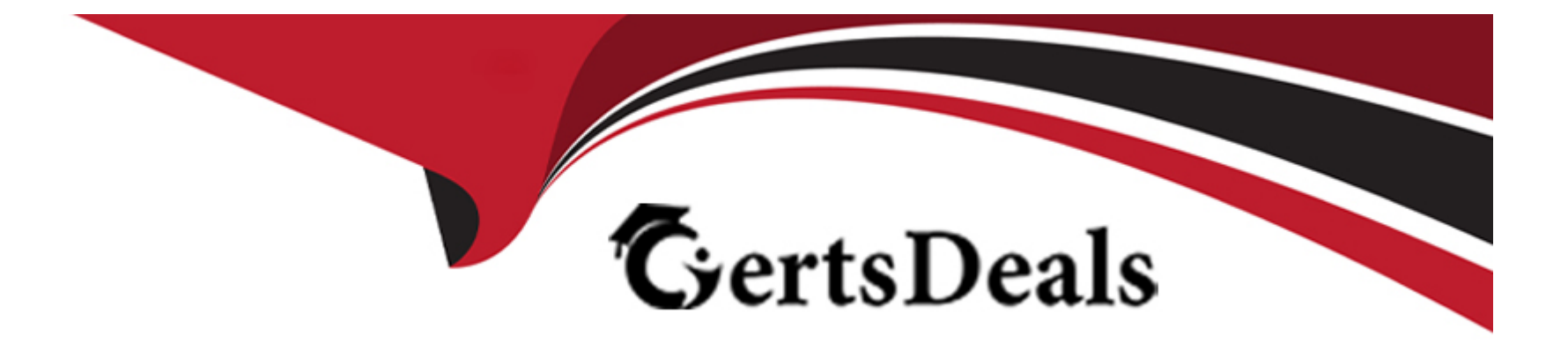

# **Free Questions for 1Z0-588 by certsdeals**

# **Shared by Morrow on 24-05-2024**

**For More Free Questions and Preparation Resources**

**Check the Links on Last Page**

#### **Question Type: MultipleChoice**

You have created a new DRM application and decided that the Import feature is the most efficient approach to populate the new application.

Select the two reasons why you choose the Import feature in DRM.

### **Options:**

- **A-** Allows inclusion of data from other external applications
- **B-** Loads the data into existing versions, allowing the user to merge selected dimensions and nodes during the import process
- **C-** Provides the opportunity to verify that the data loaded correctly prior to blending versions and hierarchies
- **D** Provides the ability to set a default target version for use during all data imports
- **E-** Creates the file format for import with one select statement: 'Select Parent, Child from Product Table'.

#### **Answer:**

A, B

#### **Question Type: MultipleChoice**

You want to create a derived field that concatenates the name and description of a node to display "Name-Description."

Select the two valid syntax types for a derived property using a formula.

### **Options:**

- **A-** Concat(Abbrev,'-',Descr)
- **B-** Concat(Abbrev(), -,Descr())
- **C-** Concat(PropValue(Core.Abbrev)| | PropValue(Core. Descr))
- **D-** Concat(PropValue(Core.Abbrev),-,PropValue(Core.Descr))
- **E-** Concat() Abbrev, -, Descr
- **F-** ConcatO Abbrev,' -', Descr

### **Answer:**

D, F

#### **Question Type: MultipleChoice**

An issue exists in which "reserved" key words have been used or included in the custom alias property for a downstream system. The reserved words are "Dynamic" and "MBRNAME".

The steps for creating a real-time validation are:

- 1. Create a custom property to verify that the value input in the custom alias property does not contain the reserved words.
- 2. Test the custom property.
- 3. Create a custom Validation with the "Property Equals Value" class.
- 4. Test the validation.
- 5. Assign the Validation to a version.

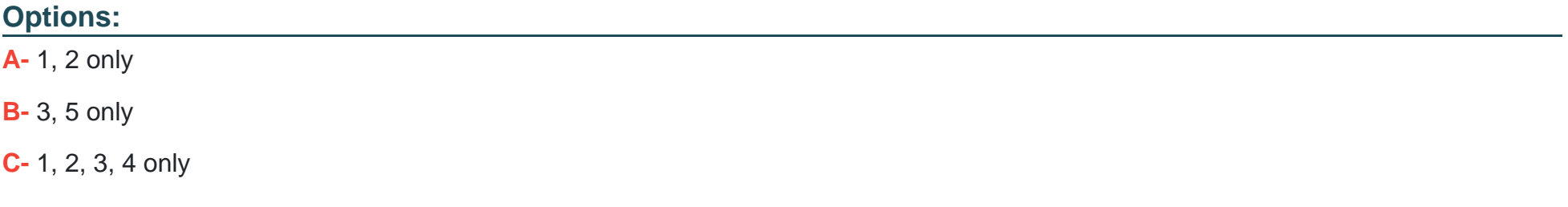

**D-** 1, 3, 5 only

**E-** 1, 2, 3, 4, 5

#### **Answer:**

 $\overline{C}$ 

### **Question 4**

#### **Question Type: MultipleChoice**

Identify the three true statements about External Connections.

### **Options:**

**A-** Defined connections for FTP or UNC file path representing a target or source for an import/export.

**B**- They allow you to have multiple exports or books target the same network folder or database, so that, if the folder changes, you can just update the External Connection, rather than all the individual exports.

- **C-** Only Administrators can configure or use External Connections.
- **D-** Passwords will display for connections.
- **E-** You must explicitly choose the allowed tables for external database connections; this prevents users from exporting to the incorrect

#### table.

### **Answer:**  B, C, E

### **Question 5**

**Question Type: MultipleChoice**

Identify the valid Import sections and the required columns for each section.

- 1. Version, Required column: version name
- 2. Hierarchy, Required columns: hierarchy name, top node
- 3. Hierarchy, Required columns: hierarchy name
- 4. Node, Required column: node name
- 5. Relationship, Required columns: parent node name, child node name
- 6. Hierarchy Node, Required columns: hierarchy name, node name
- 7. Hierarchy Node, Required columns: hierarchy name

### **Options:**

**A-** 1, 2, 4, 5 only

**B-** 1, 2, 4, 5, 6 only

**C-** 1, 3, 4, 5, 6 only

**D-** 1, 2, 4, 5, 7 only

**E-** 1, 3, 4, 5, 7 only

**F-** 1, 2, 3, 4, 5, 6, 7

### **Answer:**

A

### **Question 6**

**Question Type: MultipleChoice**

Identify the two true statement about Action Scripts.

### **Options:**

A- DRM reads a row, performs the action to the node, and checks for end of file. If end of file is not found, the Action Script processes the next row.

**B**- The order of rows/actions in the Action Script file for nodes does not matter, because DRM will process all records.

**C-** Valid DRM actions include 'Add', 'Insert', 'Update', and 'Delete'.

**D**- The order of columns with action parameters must be in the correct order of expected parameters.

**E-** Action Scripts may run for new versions only.

**F-** You may define property definitions and property categories with <sup> $\wedge$ </sup>n Action Script.

### **Answer:**

D, F

## **Question 7**

#### **Question Type: MultipleChoice**

Select the three options that will complete this sentence to make it a true statement:

"A customer who uses best practices in the master data management of relationships and hierarchies ..."

### **Options:**

- **A-** syncs master data to reporting systems
- **B-** syncs master data to ERP systems
- **C-** utilizes multiple points of maintenance for hierarchies and data relationships
- **D-** utilizes a solution with detailed audit capabilities
- **E-** utilizes a solution that is not based on business user requirements

### **Answer:**

A, B, E

# **Question 8**

**Question Type: MultipleChoice**

Identity the three true statements about property categories assuming that you do not use node types.

### **Options:**

**A-** A System property category is automatically created out of the box.

- **B-** If enabled in the system preferences, the Oracle EPM property categories are created, out of the box.
- **C-** If enabled in the system preferences, the Oracle EBS categories are created, out of the box.
- **D-** Property categories are unique to a version.
- **E-** Property categories are unique to a hierarchy.
- **F-** Node access groups are assigned to property categories.
- **G-** A property categories assigned to a user may be read or edit.

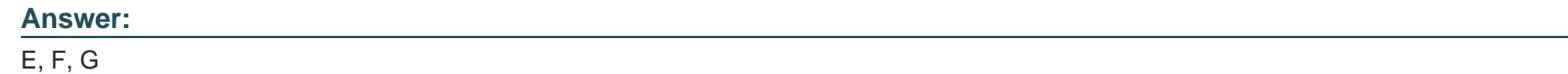

**Question Type: MultipleChoice**

Per the following example:

All Products

### $100 - \text{Colas}$

100-10 Cola

100-20 Diet Cola

100-30 Cola Zero

200-Root Beers

200-10 Root Beer

200-20 Diet Root Beer

200-30 Root Beer Zero

300 - Strawberry Sodas

300-10 Strawberry

300-20 Strawberry Zero

400 - Grape Sodas

400-10 Grape

400-20 Grape Zero

The product team has decided to group 300 and 400 product categories into a single "Fruity" product category. Which three statements are true about performing this change within a single hierarchy?

### **Options:**

**A-** Users can create a new node called 'Fruity' and drag and drop the 300 and 400 nodes to the new Fruity node. This will also move all of the children of 300 and 400.

**B-** Users can use the right-click menu items to Take and Put the nodes under a new node called 'Fruity.'

**C-** Users can use the Add option to insert the existing nodes under a new node called 'Fruity.'

**D-** DRM tracks the move action, user ID, date, and time in the Transaction History.

**E-** If the DRM administrator defined a batch validation in which a product category must be a three digit number, the user would not be allowed to create the new product node 'Fruity'.

### **Answer:**

B

To Get Premium Files for 1Z0-588 Visit

[https://www.p2pexams.com/products/1z0-58](https://www.p2pexams.com/products/1Z0-588)8

For More Free Questions Visit [https://www.p2pexams.com/oracle/pdf/1z0-58](https://www.p2pexams.com/oracle/pdf/1z0-588)8